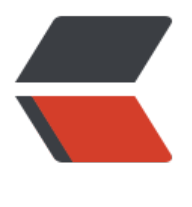

链滴

## Kafka[主要参](https://ld246.com)数详解

作者: unhappydepig

- 原文链接:https://ld246.com/article/1460014965041
- 来源网站: [链滴](https://ld246.com/member/unhappydepig)
- 许可协议:[署名-相同方式共享 4.0 国际 \(CC BY-SA 4.0\)](https://ld246.com/article/1460014965041)

<p>############################# System #############################<br />#唯一标识在集群中的ID,要求是正数。<br />broker.id=0<br />#服务端口,默认9092<br /> ort=9092<br />#监听地址,不设为所有地址<br />host.name=debugo01</p>

<p># 处理网络请求的最大线程数<br />num.network.threads=2<br /># 处理磁盘I/O的线程数<b />num.io.threads=8<br /># 一些后台线程数<br />background.threads = 4<br /># 等待IO线 处理的请求队列最大数<br />queued.max.requests = 500</p>

<p># socket的发送缓冲区(SO\_SNDBUF)<br />socket.send.buffer.bytes=1048576<br /># s cket的接收缓冲区 (SO\_RCVBUF) <br />socket.receive.buffer.bytes=1048576<br /># socket请 的最大字节数。为了防止内存溢出,message.max.bytes必然要小于<br />socket.request.max.byt  $s = 104857600 < p >$ 

<p>############################# Topic #############################<br >#每个topic的分区个数, 更多的partition会产生更多的segment file<br />num.partitions=2<br ># 是否允许自动创建topic, 若是false, 就需要通过命令创建topic<br />auto.create.topics.enabl =true<br /> # 一个topic, 默认分区的replication个数, 不能大于集群中broker的个数。<br />de ault.replication.factor =1<br /># 消息体的最大大小, 单位是字节<br />message.max.bytes = 1  $00000 < p >$ 

<p>############################# ZooKeeper ############################ <br /># Zookeeper quorum设置。如果有多个使用逗号分割<br />zookeeper.connect=debugo 1:2181,debugo02,debugo03<br /># 连接zk的超时时间<br />zookeeper.connection.timeout.m =1000000<br /># ZooKeeper集群中leader和follower之间的同步实际<br />zookeeper.sync.time  $ms = 2000 < /p$ 

<p>############################# Log #############################<br /> 日志存放目录,多个目录使用逗号分割<br />log.dirs=/var/log/kafka</p>

<p># 当达到下面的消息数量时,会将数据flush到日志文件中。默认10000<br />#log.flush.interval messages=10000<br /># 当达到下面的时间(ms)时,执行一次强制的flush操作。interval.ms和inte val.messages无论哪个达到,都会flush。默认3000ms<br />\*log.flush.interval.ms=1000<br />\* 检查是否需要将日志flush的时间间隔<br />log.flush.scheduler.interval.ms = 3000</p> <p># 日志清理策略(delete|compact)<br />log.cleanup.policy = delete<br /># 日志保存时间 hours|minutes),默认为7天(168小时)。超过这个时间会根据policy处理数据。bytes和minutes 论哪个先达到都会触发。<br />log.retention.hours=168<br /># 日志数据存储的最大字节数。超 这个时间会根据policy处理数据。<br />#log.retention.bytes=1073741824</p> <p>#控制日志segment文件的大小,超出该大小则追加到一个新的日志segment文件中(-1表示

有限制)<br />log.segment.bytes=536870912<br /># 当达到下面时间,会强制新建一个segmen <br />log.roll.hours = 24\*7<br /># 日志片段文件的检查周期,查看它们是否达到了删除策略的设 (log.retention.hours或log.retention.bytes)<br />log.retention.check.interval.ms=60000</p

<p># 是否开启压缩<br />log.cleaner.enable=false<br /> + 对于压缩的日志保留的最长时间<br / log.cleaner.delete.retention.ms = 1 day</p>

<p># 对于segment日志的索引文件大小限制<br />log.index.size.max.bytes = 10 \* 1024 \* 1024 br />#y索引计算的一个缓冲区,一般不需要设置。<br />log.index.interval.bytes = 4096</p> <p>############################# replica #############################<br /># partition management controller 与replicas之间通讯的超时时间<br />controller.socket.tim out.ms = 30000<br /># controller-to-broker-channels消息队列的尺寸大小<br />controller.me sage.queue.size=10<br /># replicas响应leader的最长等待时间, 若是超过这个时间, 就将replica 排除在管理之外<br />replica.lag.time.max.ms = 10000<br /># 是否允许控制器关闭broker ,若 设置为true,会关闭所有在这个broker上的leader,并转移到其他broker<br />controlled.shutdown. nable = false<br />#控制器关闭的尝试次数<br />>controlled.shutdown.max.retries = 3<br /># 每次关闭尝试的时间间隔<br />>controlled.shutdown.retry.backoff.ms = 5000</p> <p># 如果relicas落后太多,将会认为此partition relicas已经失效。而一般情况下,因为网络延迟等原因 总会导致replicas中消息同步滞后。如果消息严重滞后,leader将认为此relicas网络延迟较大或者消息 吐能力有限。在broker数量较少,或者网络不足的环境中,建议提高此值.<br />replica.lag.max.messa es = 4000<br />#leader与relicas的socket超时时间<br />replica.socket.timeout.ms= 30 \* 1000 br /># leader复制的socket缓存大小<br />>replica.socket.receive.buffer.bytes=64 \* 1024<br /># replicas每次获取数据的最大字节数<br />replica.fetch.max.bytes = 1024 \* 1024<br /># replica

同leader之间通信的最大等待时间,失败了会重试<br />replica.fetch.wait.max.ms = 500<br /># 一个fetch操作的最小数据尺寸,如果leader中尚未同步的数据不足此值,将会等待直到数据达到这个大 <br />replica.fetch.min.bytes =1<br /># leader中进行复制的线程数, 增大这个数值会增加relipc 的IO<br />num.replica.fetchers = 1<br /># 每个replica将最高水位进行flush的时间间隔<br />re lica.high.watermark.checkpoint.interval.ms = 5000<br /> <br /># 是否自动平衡broker之间的 配策略<br />auto.leader.rebalance.enable = false<br /># leader的不平衡比例,若是超过这个 值, 会对分区进行重新的平衡<br />leader.imbalance.per.broker.percentage = 10<br />\* 检查le der是否不平衡的时间间隔<br />leader.imbalance.check.interval.seconds = 300<br /># 客户端 留offset信息的最大空间大小<br />>offset.metadata.max.bytes = 1024</p>

<p>#############################Consumer ############################# br /># Consumer端核心的配置是group.id、zookeeper.connect<br /># 决定该Consumer归属 唯一组ID, By setting the same group id multiple processes indicate that they are all part of th same consumer group.<br />proup.id<br /> /># 消费者的ID, 若是没有设置的话, 会自增<br />>c nsumer.id<br /># 一个用于跟踪调查的ID, 最好同group.id相同<br />client.id = &lt;group\_id& t;<br /> <br /># 对于zookeeper集群的指定,必须和broker使用同样的zk配置<br />zookeeper.c nnect=debugo01:2182,debugo02:2182,debugo03:2182<br /># zookeeper的心跳超时时间, 过这个时间就认为是无效的消费者<br />zookeeper.session.timeout.ms = 6000<br /># zookeep r的等待连接时间<br />zookeeper.connection.timeout.ms = 6000<br /> /># zookeeper的followe 同leader的同步时间<br />zookeeper.sync.time.ms = 2000<br /># 当zookeeper中没有初始的off et时, 或者超出offset上限时的处理方式 。<br /># smallest : 重置为最小值 <br /># largest:重置 最大值 <br /># anything else: 抛出异常给consumer<br /> auto.offset.reset = largest</p> <p># socket的超时时间,实际的超时时间为max.fetch.wait + socket.timeout.ms.<br />socket.t meout.ms= 30 \* 1000<br /># socket的接收缓存空间大小<br />socket.receive.buffer.bytes=64 1024<br />#从每个分区fetch的消息大小限制<br />fetch.message.max.bytes = 1024 \* 1024<br /> <br /># true时,Consumer会在消费消息后将offset同步到zookeeper,这样当Consumer失败

,新的consumer就能从zookeeper获取最新的offset<br />auto.commit.enable = true<br /># 动提交的时间间隔<br />auto.commit.interval.ms = 60 \* 1000<br /> <br /> <br /># 用于消费的最大数 的消息块缓冲大小,每个块可以等同于fetch.message.max.bytes中数值<br />queued.max.messa e.chunks =  $10 < p$ 

<p># 当有新的consumer加入到group时,将尝试reblance,将partitions的消费端迁移到新的consum r中, 该设置是尝试的次数<br />rebalance.max.retries = 4<br /># 每次reblance的时间间隔<br /> ebalance.backoff.ms = 2000<br /># 每次重新选举leader的时间<br />refresh.leader.backoff.m <br /> <br /># server发送到消费端的最小数据,若是不满足这个数值则会等待直到满足指定大小 默认为1表示立即接收。<br />fetch.min.bytes = 1<br /># 若是不满足fetch.min.bytes时,等待 费端请求的最长等待时间<br />fetch.wait.max.ms = 100<br /># 如果指定时间内没有新消息可用 消费, 就抛出异常, 默认-1表示不受限<br />consumer.timeout.ms = -1</p>

<p>#############################Producer#############################<b /># 核心的配置包括:<br /># metadata.broker.list<br /># request.required.acks<br /># pro ucer.type<br /> /># serializer.class</p>

<p># 消费者获取消息元信息(topics, partitions and replicas)的地址,配置格式是:host1:port1,hos 2:port2, 也可以在外面设置一个vip<br />>metadata.broker.list<br />><br /> <br /> #消息的确认模式<br />#0: 不保证消息的到达确认, 只管发送, 低延迟但是会出现消息的丢失, 在某个server失败的情 下, 有点像TCP<br /># 1: 发送消息, 并会等待leader 收到确认后, 一定的可靠性<br /># -1: 发 消息,等待leader收到确认,并进行复制操作后,才返回,最高的可靠性<br />request.required.ac s = 0<br /> <br /># 消息发送的最长等待时间<br />request.timeout.ms = 10000<br /># socke 的缓存大小<br />send.buffer.bytes=100\*1024<br /> /\* key的序列化方式, 若是没有设置, 同serial zer.class<br />key.serializer.class<br /> /> # 分区的策略, 默认是取模<br />partitioner.class=kafka producer.DefaultPartitioner<br /> # 消息的压缩模式, 默认是none, 可以有gzip和snappy<br /> ompression.codec = none<br /># 可以针对默写特定的topic进行压缩<br />compressed.topics null<br /># 消息发送失败后的重试次数<br />message.send.max.retries = 3<br /># 每次失败 的间隔时间<br />retry.backoff.ms = 100<br /># 生产者定时更新topic元信息的时间间隔, 若是 置为0,那么会在每个消息发送后都去更新数据<br />topic.metadata.refresh.interval.ms = 600 \* 1 00<br /># 用户随意指定,但是不能重复,主要用于跟踪记录消息<br />client.id=""<br /> <br /> 异步模式下缓冲数据的最大时间。例如设置为100则会集合100ms内的消息后发送,这样会提高吞吐

,但是会增加消息友送的延时<br />queue.buffering.max.ms = 5000<br /># 异步模式下缓冲的 大消息数,同上<br />queue.buffering.max.messages = 10000<br /># 异步模式下,消息进入 列的等待时间。若是设置为0,则消息不等待,如果进入不了队列,则直接被抛弃<br />queue.enqu ue.timeout.ms = -1<br /># 异步模式下,每次发送的消息数,当queue.buffering.max.messages queue.buffering.max.ms满足条件之一时producer会触发发送。<br />batch.num.messages=200  $/p$